# TinyCD +Активация Free License Key Скачать бесплатно без регистрации [Win/Mac] [Latest 2022]

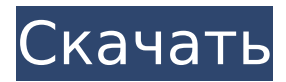

## **TinyCD Crack Activation Code PC/Windows**

TinyCD Cracked Version - это простой и удобный в использовании проигрыватель компакт-дисков, который работает прямо из коробки. Он воспроизводит компакт-диски. Хорошо их играет. Он не обещает совершенства или качества. Он не утверждает, что знает качество компакт-диска или даже декодирует данные на компакт-диске. Единственное, что он обещает, это то, что он выполняет свою работу правильно. Эта программа была написана как простой побочный проект и не подвергалась проверке кем-либо без необходимости знать технологию дисков и компакт-дисков. Он не делает ничего, кроме воспроизведения компакт-диска. Даже если вы столкнетесь с ошибкой, мы не несем за нее ответственности. Это твоя проблема. Мы предложим помощь, если вы столкнетесь с проблемой, но вы должны решить ее самостоятельно, прежде чем писать нам об этом по электронной почте. TinyCD Full Crack использует: ∏ нет внешней библиотеки, но используется kernel32.dll | использует низкоуровневые вызовы WDM (драйвер устройства Windows) ∏ Разработан, чтобы быть очень простым, легким в использовании и не должен быть мощным ∏ Реализует все форматы носителей типа СD ∏ Воспроизводит компакт-диски, МРЗ и другие аудиоданные, как и все другие проигрыватели компакт-дисков [] Не пытается декодировать данные компактдиска, поэтому не может воспроизводить теги МК2, МР3 или ID3. П Не пытается воспроизводить любые другие носители, кроме компакт-дисков Сочетание клавиш для запуска: ∏ Ctrl+Alt+S ∏ Играть ∏ Выберите компакт-диск ∏ Выход ∏ Возврат ∏ Следующий трек ∏ Предыдущий трек ∏ Извлечь ∏ Стоп ∏ Пауза ∏ Перемотка назад ∏ Пропустить ∏ Выход ∏ Информация ∏ Помощь ∏ Лоток ∏ Настройки ПК ∏ Настройки игры ∏ «А» для опций аудио  $\sqcap$  «F» для опций FF/RW  $\sqcap$  «Н» для аппаратных опций  $\sqcap$  «Р» для опций программы  $\sqcap$  «S» для параметров настройки [] «V» для параметров видео [] «W» для опций WDM [] Да, есть меню! TinyCD For Windows 10 Crack — бесплатное программное обеспечение, распространяемое по Стандартной общественной лицензии GNU. TinyCD является бесплатным и, вполне возможно, одним из

### **TinyCD With Product Key PC/Windows**

□ Размер 0.7Mb! Это включает в себя базу данных и небольшой музыкальный проигрыватель. □ Воспроизведение файлов . wav и . mp3 ∏ Треки отображаются на часах по мере их воспроизведения. ∏ Отображает обложки альбомов и имена файлов, если они доступны. П Поддерживается внешнее управление (с помошью внешних горячих клавиш) П 6 кнопок: Воспроизведение/Пауза, Позиция, Стоп/Извлечение, Перемотка назад, Перемотка назад, Следующая дорожка и Выход [ Используйте мышь для выбора файлов и папок ∏ Читает файлы .inf для дополнительных элементов управления ∏ Автоматически определяет подходящий аудиодрайвер (опционально) Детали загрузчика TinyCD 2022 Crack: ∏ Инсталлятор весит около 2.4Мб. ∏ Установит для вас библиотеки DLL, а также откроет TCDD.EXE. ∏ Поддерживает большинство аудиодрайверов (опционально) П Установщик поможет вам установить драйверы или сделает это автоматически. П Запускается с компакт-диска, не может быть установлен на жесткий диск. Мой тестер протестировал TinyCD 2022 Crack и включил файл mp3.mp3. Он устанавливается без проблем, и его звуковой драйвер был выбран автоматически. Обратите внимание, этот установщик установит для вас все необходимые драйверы. В TinyCD Cracked Accounts могут быть внесены небольшие обновления и улучшения. Например, я могу улучшить обработку ошибок. CD-ROM с защищенным цифровым копированием содержимого, выпущенные после 01-01-2004, не могут быть воспроизведены с помощью TinyCD. TinyCD 0.7 имеет селектор файлов на дискетах, который я не использую. TinyCD 0.7 содержит не менее 128 мегабайт музыки. Основываясь на моем тесте, самым маленьким подходящим компакт-диском, на котором я мог протестировать TinyCD, был «Спящая красавица» от Disney. На этом компакт-диске всего 38 песен. Примечание. Хотя TinyCD имеет 27-минутный звук, он отображает 48-минутный компакт-диск. Вам понадобится качественный проигрыватель .wav и .mp3 с цифровой поддержкой. TinyCD может читать файлы со следующими расширениями: MP3 MP4 AAC TTA Отзывы о TinyCD были «отличными». Нажмите здесь для обзора! С тех пор, как я начал писать этот обзор, TinyCD был установлен более чем на 100 000 компьютеров. TinyCD можно использовать без дисковода для компакт-дисков, если вы скопируете программу установки на 1709e42c4c

## **TinyCD Crack With Product Key (Updated 2022)**

TinyCD — это бесплатный и, возможно, один из самых маленьких существующих проигрывателей компактдисков для Windows. Это должен быть очень простой проигрыватель компакт-дисков без излишеств. Если вы хотите что-то более сложное, есть множество инструментов, которые будут косить газон, выгуливать собаку, играть в шахматы и торговать акциями на Nasdaq и NYSE. Но если вам нужен простой и удобный плеер, то это для вас. Чтобы воспроизвести компакт-диск, откройте программу, вставьте компакт-диск и нажмите зеленую кнопку «Воспроизвести». Вот и все. Больше ничего. Вот некоторые ключевые особенности "TinyCD": П Мигающий свет: показывает, что CD воспроизводится П Дисплей положения: показывает текущий трек и время ∏ Извлечь: нажмите, чтобы открыть лоток для компакт-дисков ∏ Стоп: Нажмите, чтобы остановить воспроизведение компакт-диска.  $\Box$  Пауза: нажмите, чтобы приостановить воспроизведение в текущей позиции ∏ Воспроизведение: Нажмите, чтобы воспроизвести компакт-диск ∏ Предыдущий трек: нажмите, чтобы вернуться к предыдущему треку ∏ Перемотка назад: удерживайте эту кнопку, чтобы перемотать текущую песню назад.  $\Box$  Вперед: удерживайте эту кнопку, чтобы перейти вперед в текущей песне.  $\Box$ Следующая дорожка: Нажмите, чтобы перейти к следующей дорожке □ Выход: нажмите, чтобы закрыть TinyCD Скриншот TinyCD Скриншот TinyCD Позволяет вам...  $\Box$  Воспроизведение, пауза и остановка  $\Box$ Предыдущий трек ∏ Следующий трек ∏ Перемотка назад ∏ Извлечь ∏ Мигающий свет ∏ Отображение положения ∏ Нажмите, чтобы открыть лоток для компакт-дисков ∏ Щелкните правой кнопкой мыши, чтобы закрыть лоток для компакт-дисков ∏ Строка меню ∏ Панель управления скоростью ∏ Панель управления  $\Gamma$ ромкостью  $\Gamma$  Пауза  $\Gamma$  Стоп $\Gamma$  Предыдущий трек  $\Gamma$  Следующий трек  $\Gamma$  Перемотка назад Позволяет вам... Скриншот TinyCD Скриншот TinyCD [ Воспроизведение, пауза и остановка [ Предыдущий трек [ Следующий трек ∏ Перемотка назад ∏ Извлечь ∏ Мигающий свет ∏ Отображение положения ∏ Нажмите, чтобы открыть лоток для компакт-дисков П Щелкните правой кнопкой мыши, чтобы закрыть

#### **What's New In TinyCD?**

Для тех из вас, кто ничего не знает о компьютерах, вот что вам нужно знать: TinyCD работает с любым (несжатым) компакт-диском. Он будет воспроизводить ЛЮБОЙ компакт-диск, но на экране отображаются только первые 100 секунд компакт-диска. Вы не можете указать пользовательскую длину компакт-диска. Чтобы получить больше, вы должны использовать полноценные приложения для воспроизведения компактдисков. Вы не можете приостановить воспроизведение компакт-диска на TinyCD. Вы должны нажать стоп. Вы не можете вставлять компакт-диски в TinyCD. Если вы хотите изменить текущий трек, вы должны использовать кнопку следующего трека. Вы не можете вернуться. Вы не можете пропустить дорожку компакт-диска. Вы должны вернуться к предыдущей дорожке. Вы не можете выйти из программы. Вы должны закрыть его крестиком в верхнем углу. Вы не можете изменить громкость системы. Вам придется настроить его вручную. Вы не можете изменить размер шрифта. Вы должны вручную настроить его. Вы не можете настроить цвет текста. Простота использования: Эта игра очень проста. Я не могу отделаться от ощущения, что именно так зародились настоящие проигрыватели компакт-дисков. Вы вставляете компактдиск, загорается мигающий индикатор, появляется дисплей времени (красный или желтый), вы нажимаете кнопку воспроизведения, он мигает, появляется индикатор позиции, вы нажимаете кнопку воспроизведения, паузы или остановки, вы настраиваете громкости и включите компакт-диск. Если он застрял, он останавливает компакт-диск. В большинстве случаев вы нажимаете стоп пару раз, и компакт-диск снова запускается. После завершения программы нажмите X в правом верхнем углу, чтобы закрыть программу. Функции: Проигрыватели компакт-дисков не предназначены для простого использования. У них есть множество функций, которые делают их более полезными, но некоторые из них предназначены для того, чтобы вы чувствовали, что используете настоящий проигрыватель компакт-дисков. Единственная функция, для которой предназначен TinyCD, — это воспроизведение компакт-дисков. Остальное зависит от тебя. Элементы управления: ∏ Воспроизведение/пауза: коснитесь для воспроизведения, удерживайте для паузы ∏ Назад: нажмите, чтобы вернуться назад (на одну дорожку назад) | Далее: коснитесь, чтобы перейти вперед (перейти на одну дорожку вперед) ∏ Выход: нажмите, чтобы закрыть ∏ Громкость: нажмите, чтобы увеличить, удерживайте, чтобы увеличить или уменьшить ∏ Регулировка громкости: нажмите влево, вправо, влево и вправо еще раз  $\Box$  Размер шрифта: это размер

#### **System Requirements:**

ОС: Windows 7, Windows 8, Windows 8.1, Windows 10 Процессор: Двухъядерный или более быстрый процессор Память: 1 ГБ ОЗУ Графика: DirectX9.0c или новее, Shader Model 2.0 или новее Сеть: широкополосное подключение к Интернету Хранилище: 2 ГБ свободного места Звуковая карта: звуковая карта, совместимая с DirectX 9.0c, поддержка WaveOut Дополнительные примечания: Если вы играете с модами, убедитесь, что у вас установлена последняя версия Skyrim (см. этот пост, чтобы получить